#### **INFORMÁTICA PARA ENGENHARIA**

### **LISTAS E VETORES**

Prof. Dr. Daniel Caetano

 $2019 - 1$ 

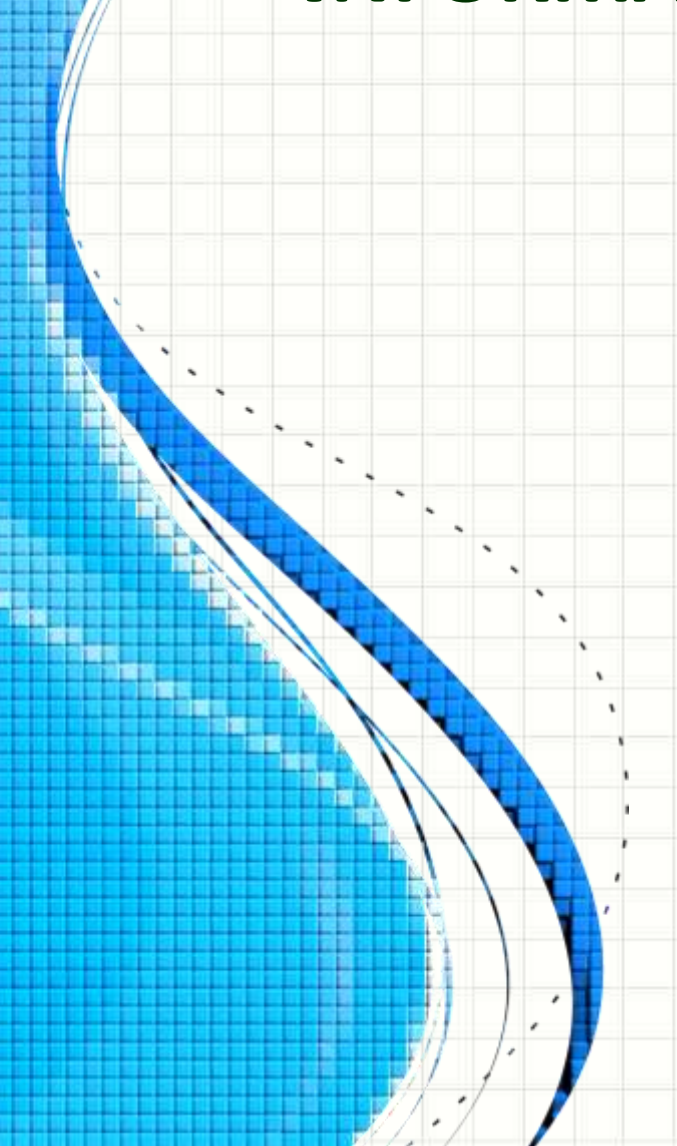

# Necessidade comum: guardar dados relacionados juntos

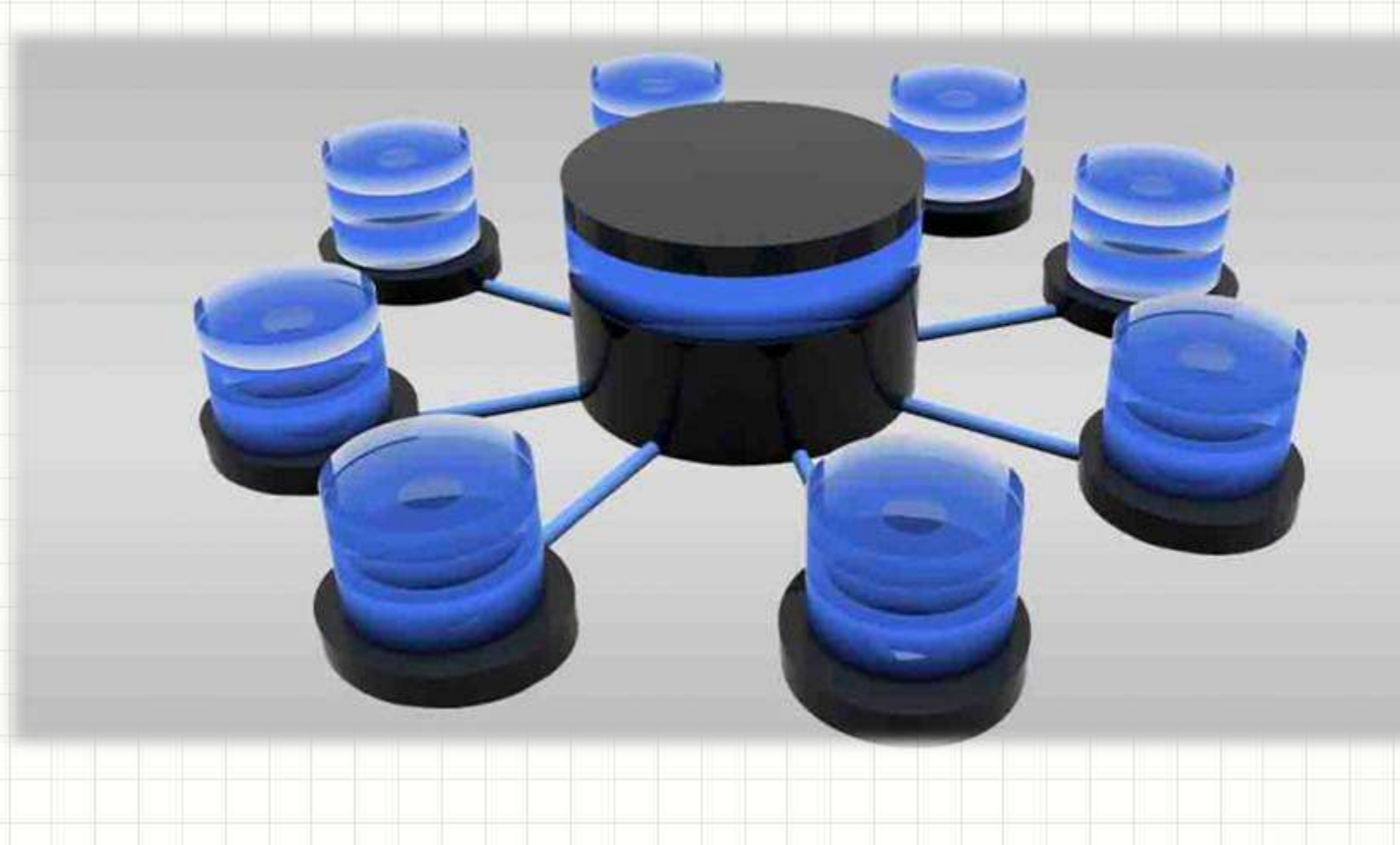

# Em uma lista de contatos,

# por exemplo...

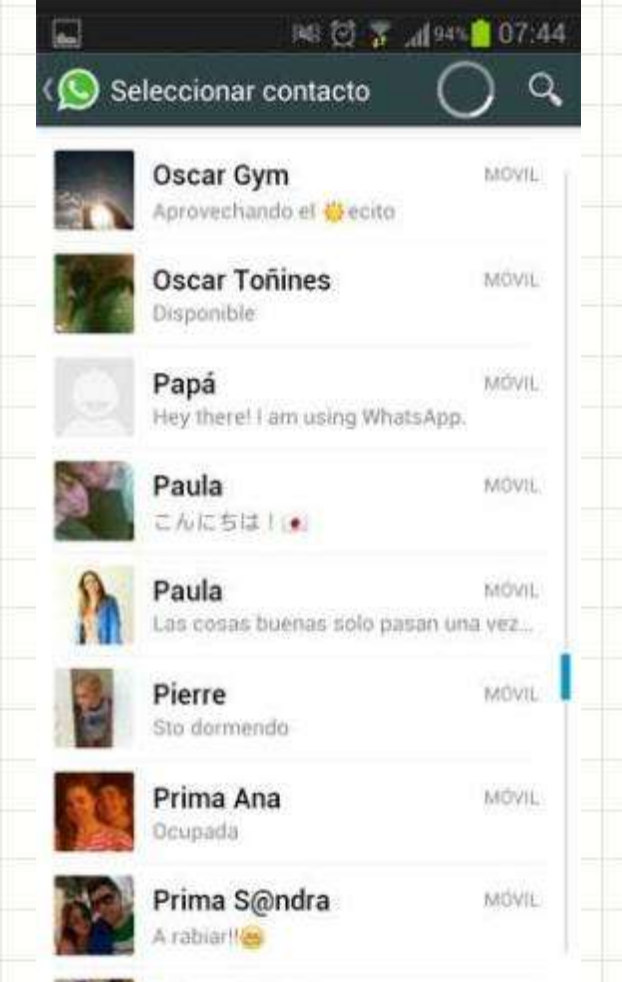

**ENGINEERING IN THE STATE** 

# **Como implementar?**

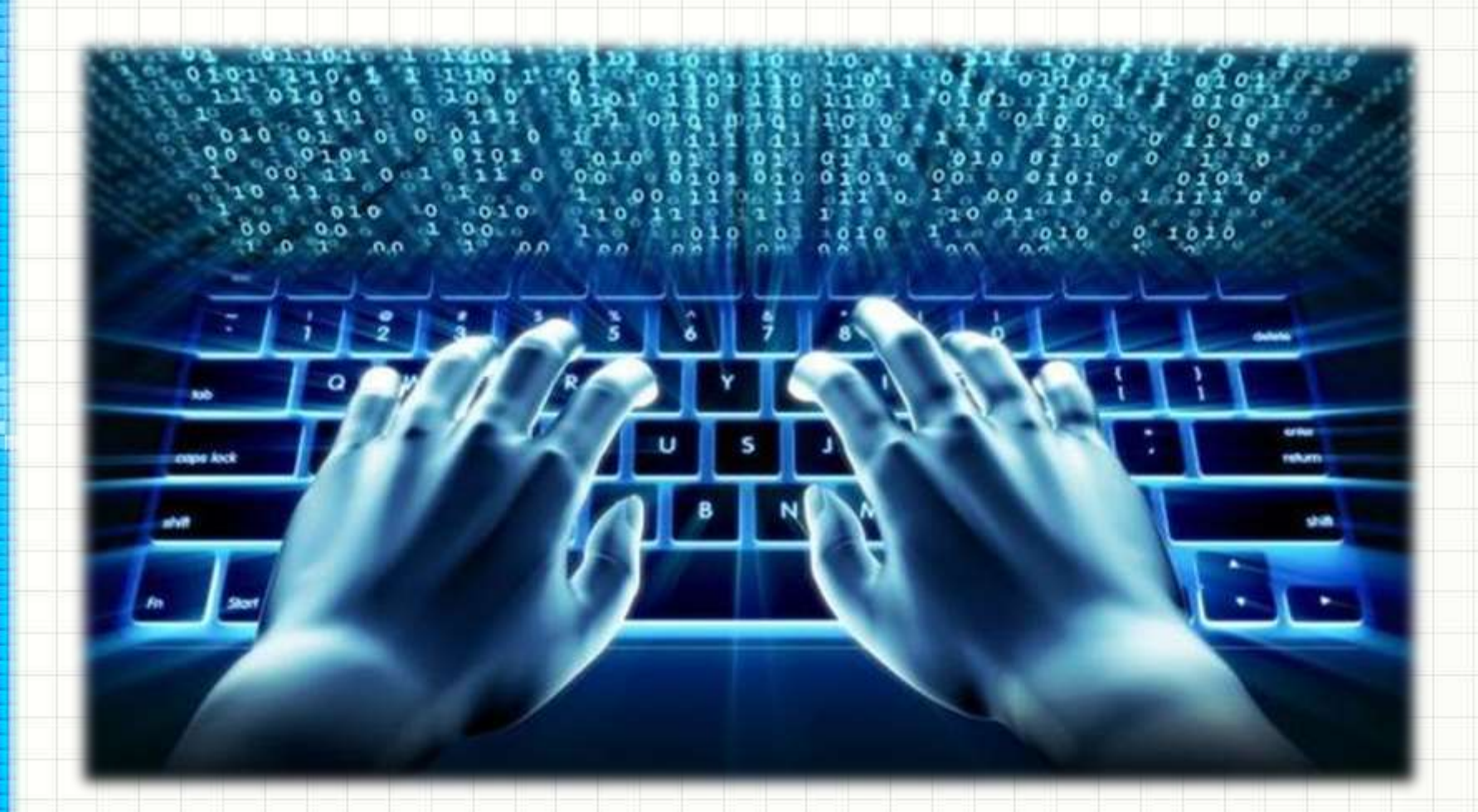

# Objetivos

- Compreender a ideia das listas
- Compreender o uso das listas unidimensionais: os vetores

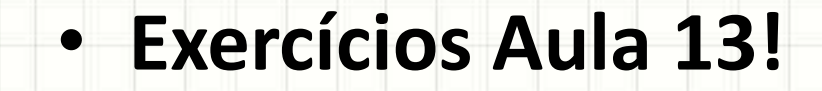

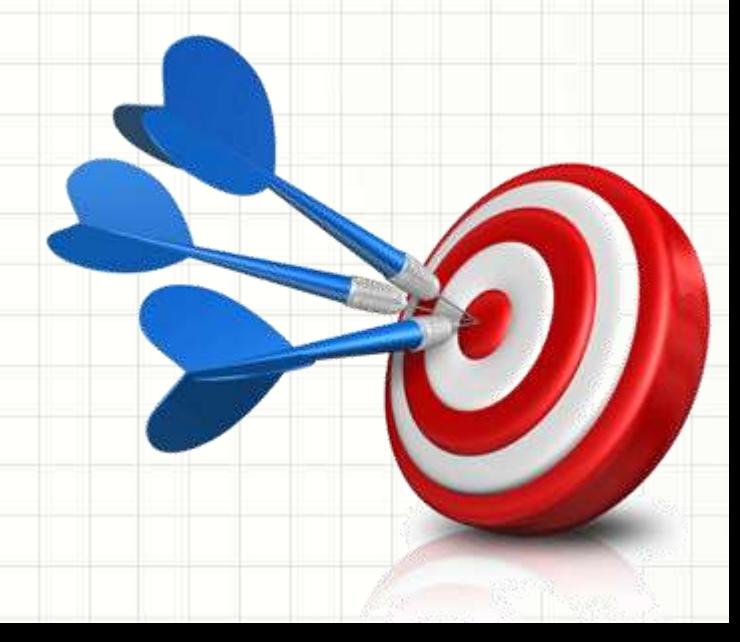

### Material de Estudo

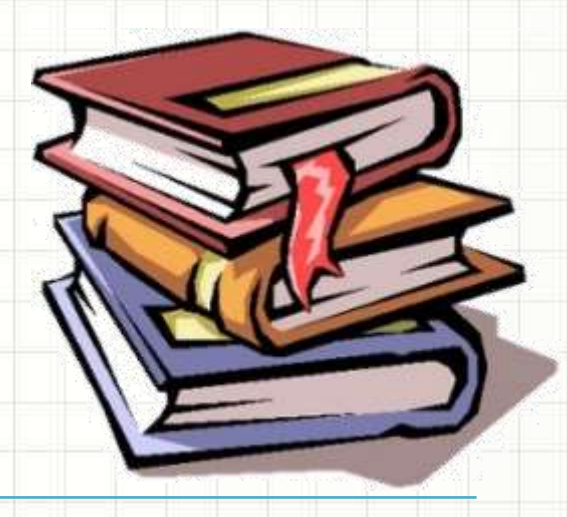

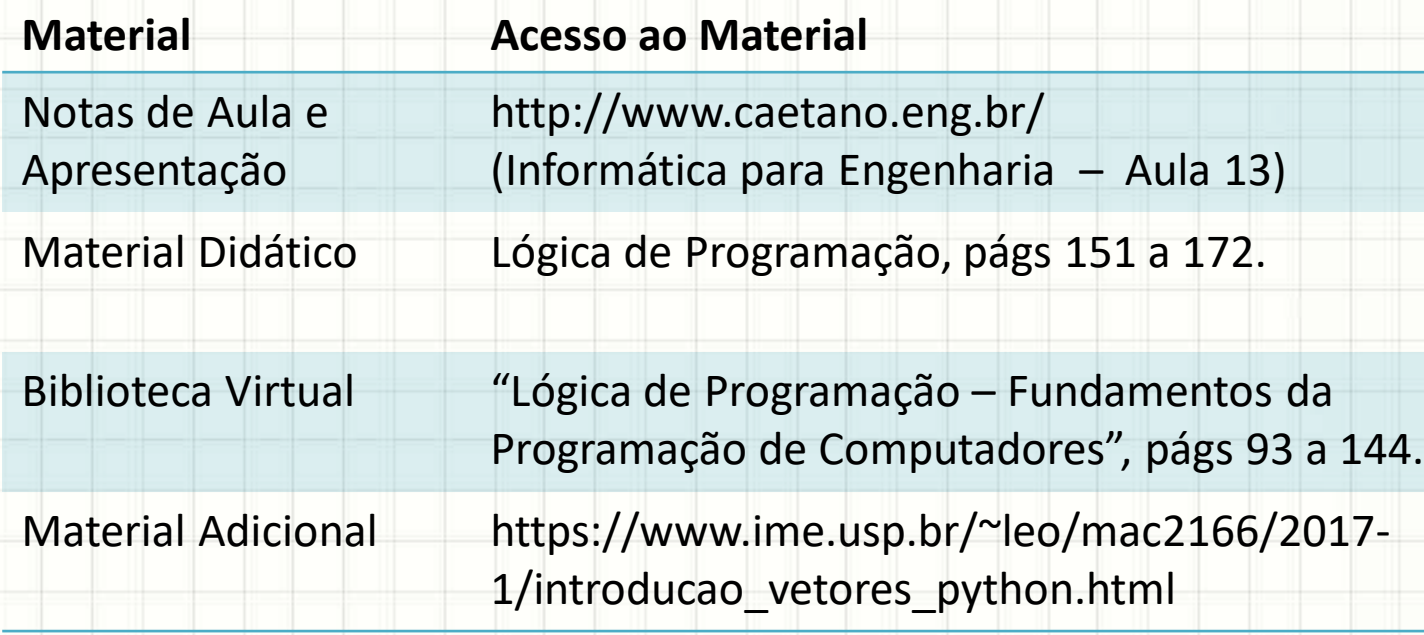

#### **LEMBRETE: CONSULTAR O "DEPOIS" DA AULA 13 NO SAVA!**

# **COMPREENDENDO A SITUAÇÃO PRÁTICA**

۔

## Quando usar uma lista?

• Problema: ler 3 nomes e listar aqueles cujo número de letras é maior que a média

Solução: Listas

# Lista nomes maiores que a média NOME1 = **input**("Digite 1º nome: ") NOME2 = **input**("Digite 2º nome: ") NOME3 = **input**("Digite 3º nome: ") MED = (**len**(NOME1) + **len**(NOME2) + **len**(NOME2))/3 **if len**(NOME1) > MED : **print** (NOME1) **if len**(NOME2) > MED : **print** (NOME2) **if len**(NOME3) > MED : **print** (NOME3)

• Qual o problema dessa solução?

– E se fossem 50 nomes?

# O QUE É UMA LISTA **PARA O PYTHON?**

۔

# O que é uma lista?

- É um conjunto de dados encadeados
	- Uma lista é como um trem de dados:

000000

Cada vagão guarda uma informação!

# O que é uma lista?

#### • **a\_lista** é uma única variável, com vários dados

#### – Os vagões são numerados

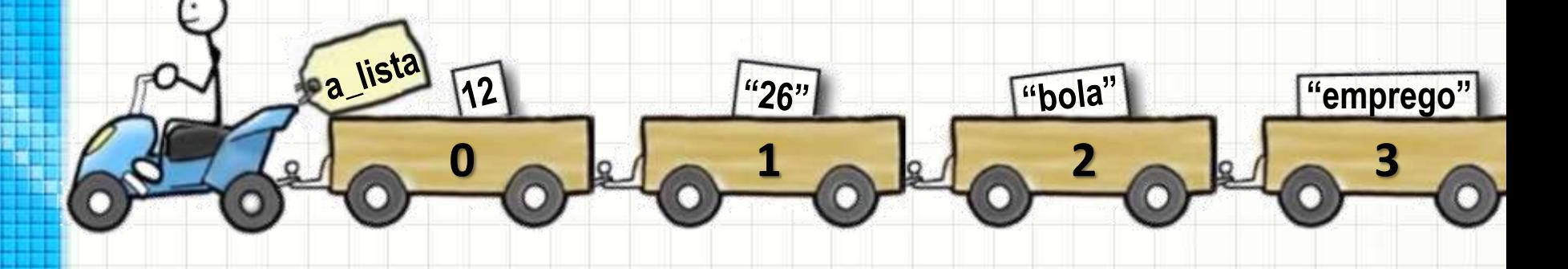

```
In[1]: print( a_lista[1] ) 
26
In[2]: print(a_lista[3])
emprego
```
As listas são também chamadas de **vetores**

• Podemos criar uma lista vazia:

#### **Console**

 $In [1]: a_lista = []$ 

# Observe o explorador de variáveis!

a\_lista list Ø

• Podemos criar uma lista já preenchida:

#### **Console**

In [2]: a\_lista = [12, "26", "bola", "emprego"]

a\_lista  $list(4)$ 

# Observe o explorador de variáveis!

[12, '26', 'bola', 'emprego']

• Podemos mostrar o conteúdo da lista:

O que<br>aconteceu?

#### **Console**

In [3]: print(a\_lista)

• Podemos obter o tamanho da lista

#### **Console**

In  $[4]$ :  $N = len(a_1)$ ista ) In [5]: print( N )

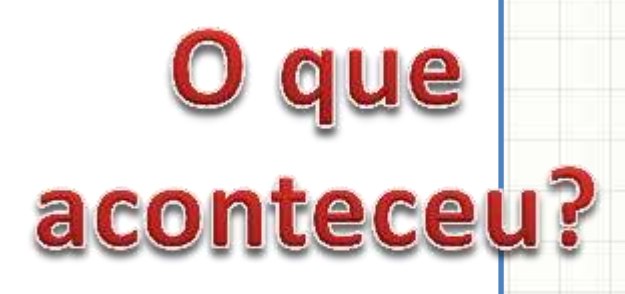

• Podemos acrescentar um item na lista

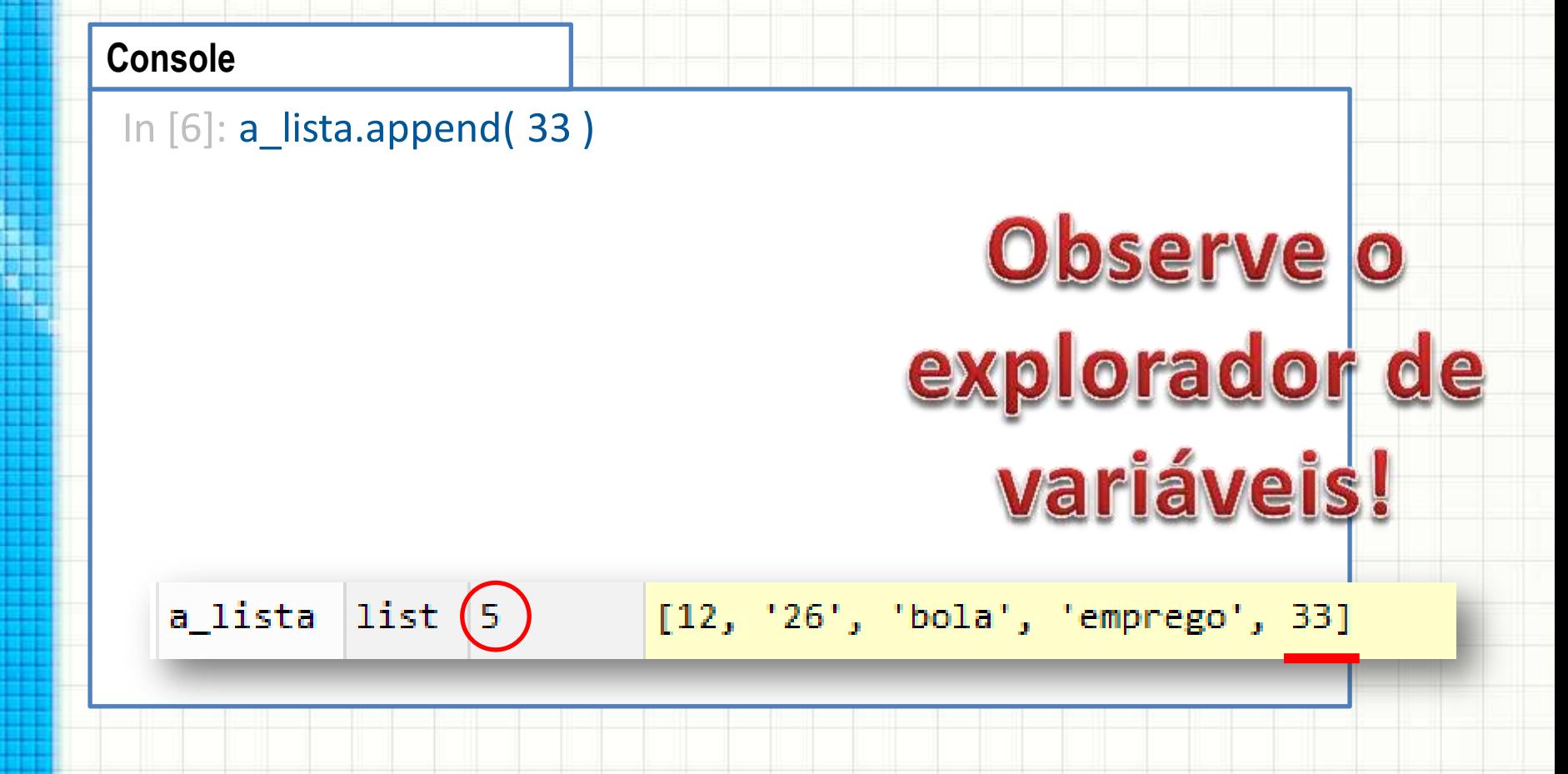

• Podemos mudar um valor da lista

#### **Console**

```
In [7]: print ( a_lista[3] )
emprego
In [8]: a_lista[3] = "praia"
In [9]: print ( a_lista[3] )
praia
```
#### • Podemos remover um elemento da lista

#### **Console**

In [10]: print ( a\_lista ) [12, '26', 'bola', 'praia', 33] In [11]: a\_lista.remove( "26" ) In [12]: print ( a\_lista ) [12, 'bola', 'praia', 33]

#### • Podemos remover um elemento da lista

#### **Console**

In [13]: print ( a\_lista ) [12, 'bola', 'praia', 33] In [14]: a\_lista.pop( 1 ) In [15]: print ( a\_lista ) [12, 'praia', 33]

#### • Podemos juntar listas

#### **Console**

In [16]: print ( a\_lista ) [12, 'praia', 33] In [17]: b\_lista = [ "Mais", "Elementos" ] In  $[18]$ : a\_lista = a\_lista + b\_lista In [19]: print ( a\_lista ) [12, 'praia', 33, 'Mais', 'Elementos' ]

• Podemos percorrer os elementos da lista

#### **Console**

In [20]: for N in range(0,5): print( a lista[N] )

O que<br>aconteceu?

• Podemos percorrer os elementos da lista

O que<br>aconteceu?

#### **Console**

In [21]: for EL in a\_lista: print(EL)

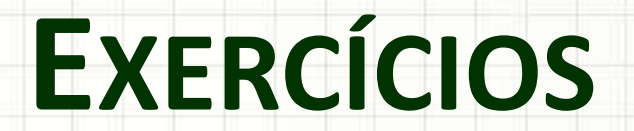

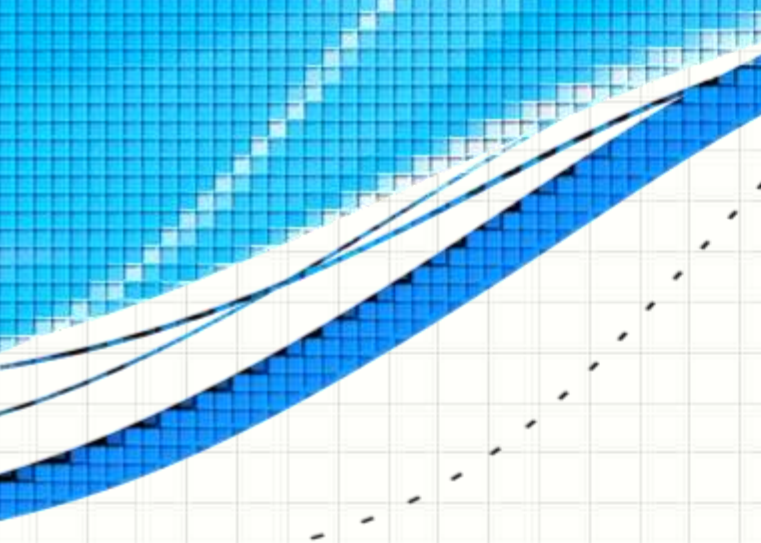

• Complete o programa abaixo para que ele faça a média das notas da lista

**aula13ex01.py**

# Calcula a média das notas

NOTAS = [ 8.0, 5.5, 7.5, 6.0, 3.2 ]

• Complete o programa abaixo para que ele faça a média das notas da lista

#### **aula13ex01.py**

# Calcula a média das notas

```
NOTAS = [ 8.0, 5.5, 7.5, 6.0, 3.2 ]
SOMA = 0for NOTA in NOTAS:
        SOMA = SOMA + NOTA
MEDIA = SOMA / len(NOTAS)
print( "A média é {:.1f}.".format(MEDIA))
```
• Modifique o programa abaixo para que o usuário possa digitar as 5 notas

#### **aula13ex01.py**

# Calcula a média das notas

```
NOTAS = [ 8.0, 5.5, 7.5, 6.0, 3.2 ]
SOMA = 0for NOTA in NOTAS:
        SOMA = SOMA + NOTA
MEDIA = SOMA / len(NOTAS)
print( "A média é {:.1f}.".format(MEDIA))
```
• Modifique o programa abaixo para que o usuário possa digitar as 5 notas

#### **aula13ex02.py**

# Calcula a média das notas

```
NOTAS = []for N in range(5):
  NOTA = float( input("Digite uma nota: ") )
  NOTAS.append( NOTA )
```
 $SOMA = 0$ **for** NOTA **in** NOTAS: SOMA = SOMA + NOTA MEDIA = SOMA / **len**(NOTAS) **print**( "A média é {:.1f}.".**format**(MEDIA))

• Modifique o programa abaixo para que, após imprimir a média, imprima as notas em ordem inversa de digitação

#### **aula13ex02.py**

# Calcula a média das notas

```
NOTAS = []for N in range(5):
  NOTA = float( input("Digite uma nota: ") )
  NOTAS.append( NOTA )
```

```
SOMA = 0for NOTA in NOTAS:
        SOMA = SOMA + NOTA
MEDIA = SOMA / len(NOTAS)
print( "A média é {:.1f}.".format(MEDIA))
```
• Modifique o programa abaixo para que, após imprimir a média, imprima as notas em ordem inversa de digitação

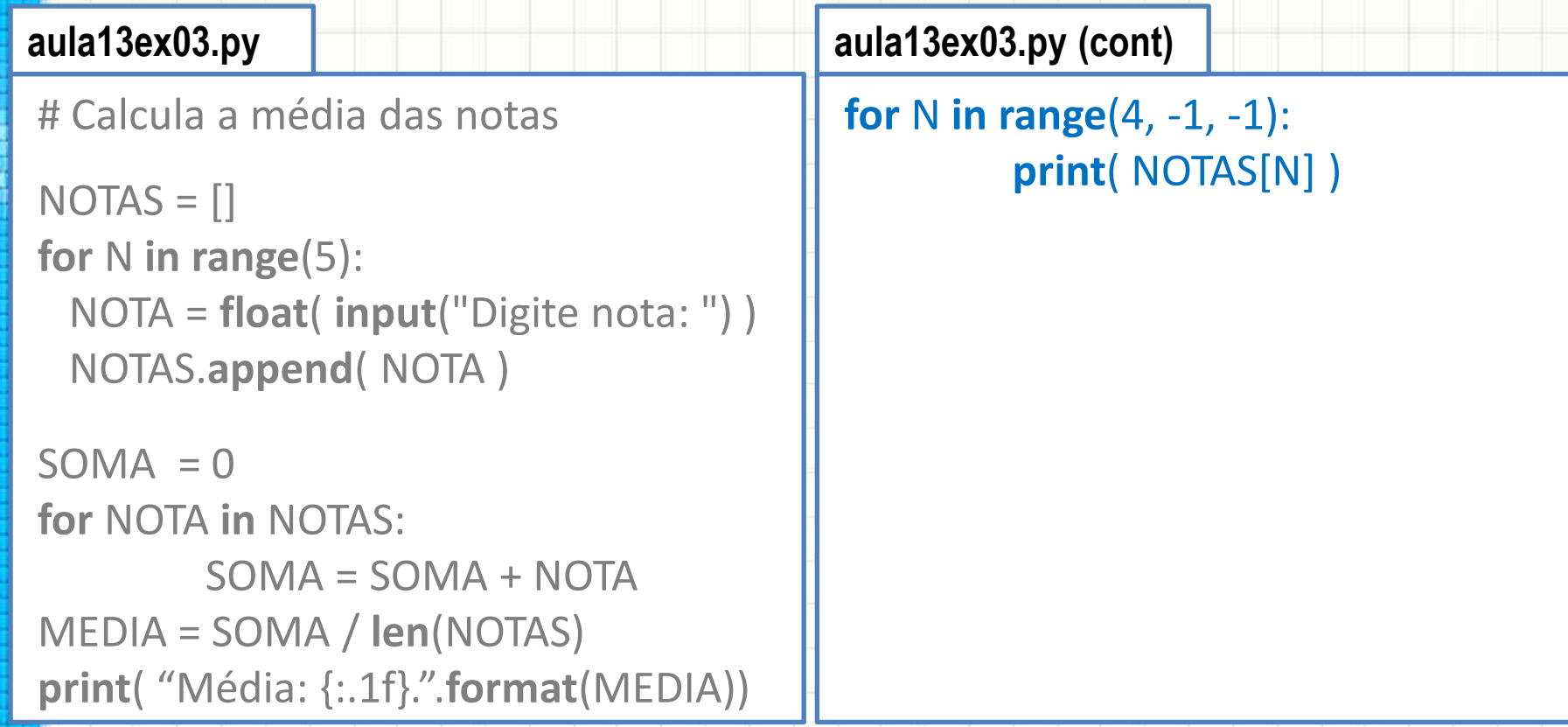

# **VOLTANDO AO PROBLEMA ORIGINAL**

۔

۔

## Problema Original

• Problema: ler 3 nomes e listar aqueles cujo número de letras é maior que a média

> # Lista nomes maiores que a média NOME1 = **input**("Digite 1º nome: ") NOME2 = **input**("Digite 2º nome: ") NOME3 = **input**("Digite 3º nome: ") MEDIA = (**len**(NOME1) + **len**(NOME2) + **len**(NOME2))/3 **if len**(NOME1) > MEDIA : **print** (NOME1) **if len**(NOME2) > MEDIA : **print** (NOME2) **if len**(NOME3) > MEDIA : **print** (NOME3)

• Como resolver usando listas?

# Problema Original – Com Lista

# Lista nomes maiores que a média  $NOMES = []$ # Lê os nomes

**for** N **in range**(3) :

NOME = **input**("Digite um nome: ") NOMES.**append**( NOME )

# Computa o tamanho médio dos nomes

 $TOTAL = 0$ 

**for** NOME **in** NOMES :

TOTAL = TOTAL + **len**(NOME)

MEDIA = TOTAL/**len**(NOMES)

# Imprime aqueles cujo tamanho é maior que a média **for** NOME **in** NOMES :

> **if len**(NOME) > MEDIA : **print** (NOME)

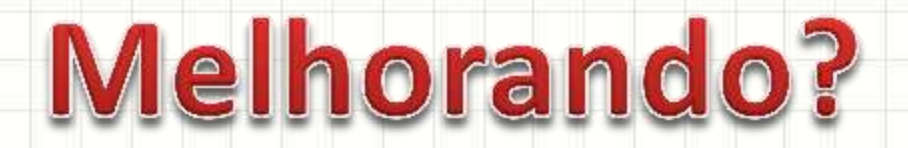

# Problema Original – Com Lista

# Lista nomes maiores que a média  $NOMES = []$ 

# Lê os nomes

**for** N **in range**(3) :

```
NOME = input("Digite o " + str(N+1) + "º nome: ")
NOMES.append( NOME )
```
# Computa o tamanho médio dos nomes

 $TOTAL = 0$ 

**for** NOME **in** NOMES :

```
TOTAL = TOTAL + len(NOME)
```
MEDIA = TOTAL/**len**(NOMES)

# Imprime aqueles cujo tamanho é maior que a média **for** NOME **in** NOMES :

> **if len**(NOME) > MEDIA : **print** (NOME)

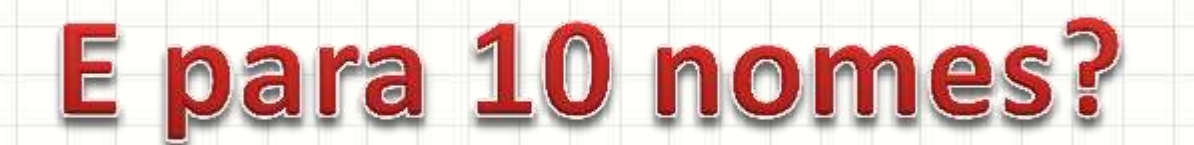

# Problema Original – Com Lista

# Lista nomes maiores que a média  $NOMES = []$ 

# Lê os nomes

**for** N **in range**(**10**) :

```
NOME = input("Digite o " + str(N+1) + "º nome: ")
NOMES.append( NOME )
```
# Computa o tamanho médio dos nomes

 $TOTAL = 0$ 

```
for NOME in NOMES :
```

```
TOTAL = TOTAL + len(NOME)
```

```
MEDIA = TOTAL/len(NOMES)
```
# Imprime aqueles cujo tamanho é maior que a média **for** NOME **in** NOMES :

> **if len**(NOME) > MEDIA : **print** (NOME)

### Problema Alternativo

• Problema: ler 5 nomes e listá-los em ordem alfabética:

```
# Lista em ordem alfabética
NOMES = []# Lê os nomes
for N in range(5) :
         NOME = input("Digite o " + str(N+1) + "º nome: ")
         NOMES.append( NOME )
# Mostra os nomes em ordem alfabética...?
```
### Problema Alternativo

• Problema: ler 5 nomes e listá-los em ordem alfabética:

```
# Lista em ordem alfabética
NOMES = []# Lê os nomes
for N in range(5) :
         NOME = input("Digite o " + str(N+1) + "º nome: ")
         NOMES.append( NOME )
# Ordena os nomes
NOMES.sort()
# Mostra os nomes
for NOME in NOMES :
         print (NOME)
```
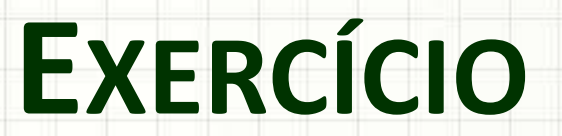

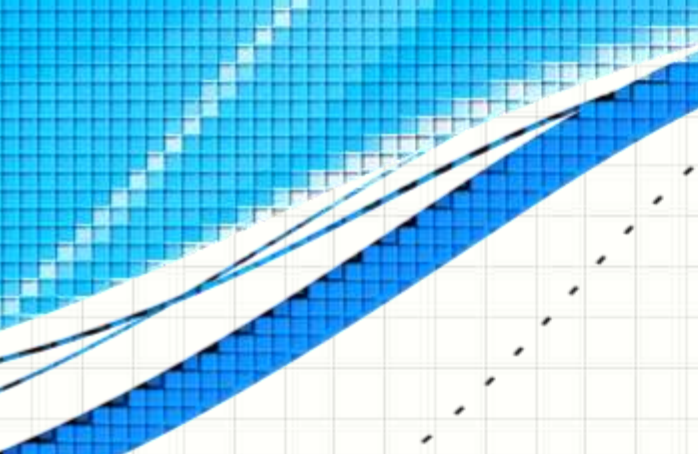

۔

٠

• Faça um programa que leia os nomes e as médias de 10 alunos e, **depois**, liste os nomes dos alunos aprovados (média >= 6.0)

• Faça um programa que leia os nomes e as médias de 10 alunos e, **depois**, liste os nomes dos alunos aprovados (média >= 6.0)

#### **aula13ex04.py**

```
# Lê nomes e médias
NOMES = [MEDIAS = []for N in range(10) :
        NOMES.append(input("Digite o " + str(N+1) + "º nome: "))
        MEDIAS.append(input("Digite a " + str(N+1) + "ª média: "))
for N in range(10) :
        if MEDIAS[N] >= 6.0 :
```
**print**(NOMES[N])

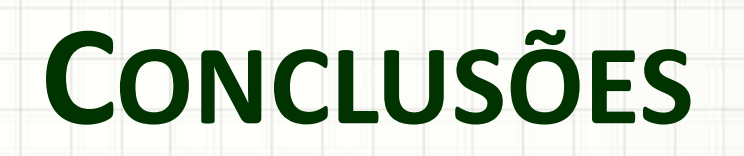

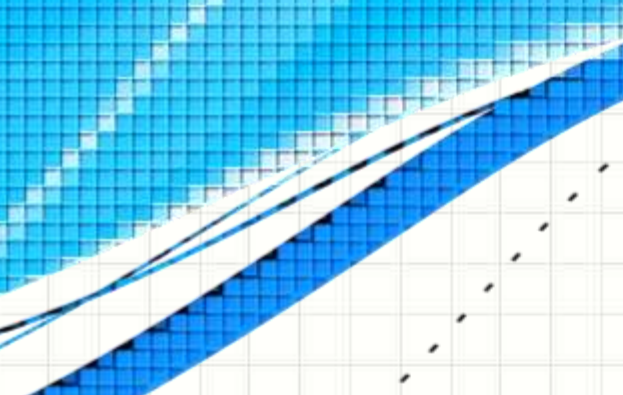

۔

۔

#### Resumo

- Listas...
	- Pode guardar muitos elementos!
	- Podemos usar para representar vetores!
	- Agrupam diferentes dados em única variável!

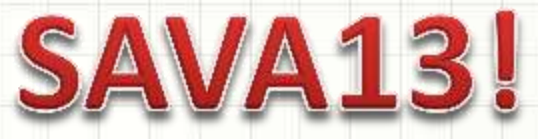

- Estruturas e tipos abstratos
- Matrizes...
	- Como usá-las em Python?

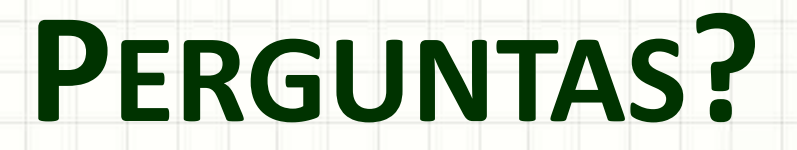

۔

۰

## Exercício para Casa

- Faça um programa que leia 5 valores inteiros em uma lista, pergunte um outro valor para o usuário e, finalmente, indique a primeira posição em que o valor aparece na lista. Se o valor não aparecer, deve imprimir "Valor não aparece na lista!"
- Exemplo: para a lista [ 1, 10, 7, 28, 45 ]
- Se o usuário informar o valor 7
- O programa deve apresentar a posição "2"